Intelligent Control Systems

Visual Tracking (1) — Direct Pixel-Intensity-based Methods —

> **Shingo Kagami Graduate School of Information Sciences, Tohoku University swk(at)ic.is.tohoku.ac.jp**

**http://www.ic.is.tohoku.ac.jp/ja/swk/**

#### Sample codes for this week

- Open<https://github.com/shingo-kagami/ic.git>
- Click the green button "Code" and click "Download Zip"
- Copy the files whose names start from  $i$ c03<sup>\*\*\*</sup> to C:¥ic2022¥sample

```
If you are a Git user, you may simply run:
```

```
cd C:¥ic2022¥sample
git pull
```
### Agenda

- Template Matching by Brute-force Search
- Template Matching by Gradient-based Search
- Feature Point Detection
- Gradient-based Search for General Warps

## Visual Tracking

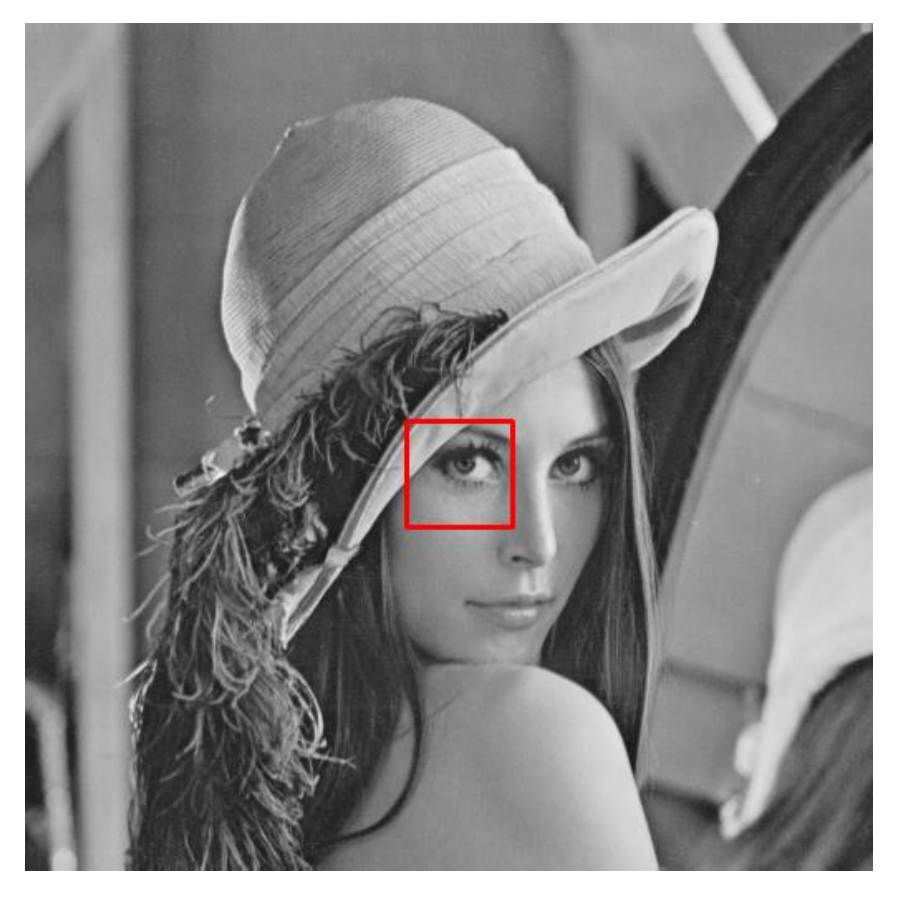

input image  $t$  template image  $T_{x,y}$ 

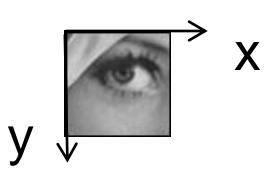

Matching Problem:

• To find the area with the best similarity to the template

#### How?

• by evaluating a similarity measure or a dissimilarity measure for every possible position

Matching is often called "tracking" when it is sequentially done with time

### Detection vs Tracking

Matching problem is called *detection* when: Target object is found out of the entire image without relying on knowledge in previous frames

- If we detect the target object every frame, it can be regarded as a kind of tracking (Tracking by Detection)
- However, detection is usually computationally demanding

Hence, when real-time tracking is needed, we usually try to utilize our knowledge in previous frames; once failed, we fall back to detection

### Feature-based Methods vs Direct Methods

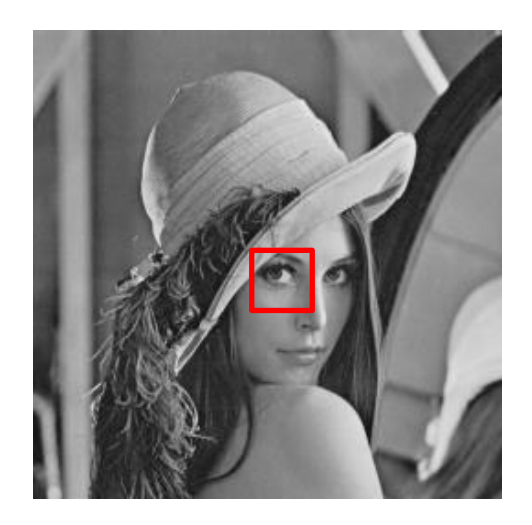

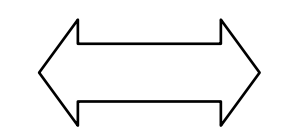

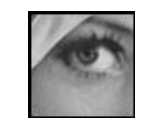

direct comparison of pixel values

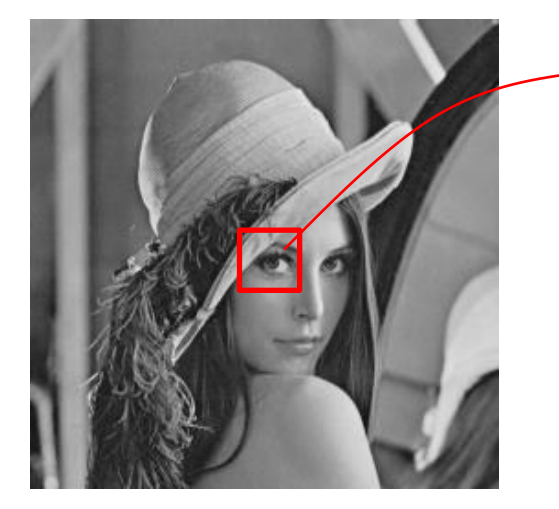

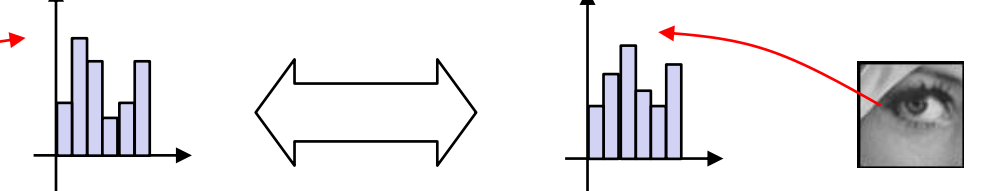

comparison of feature values computed from images (e.g. histograms, edge positions, …)

# Direct Methods Illustrated

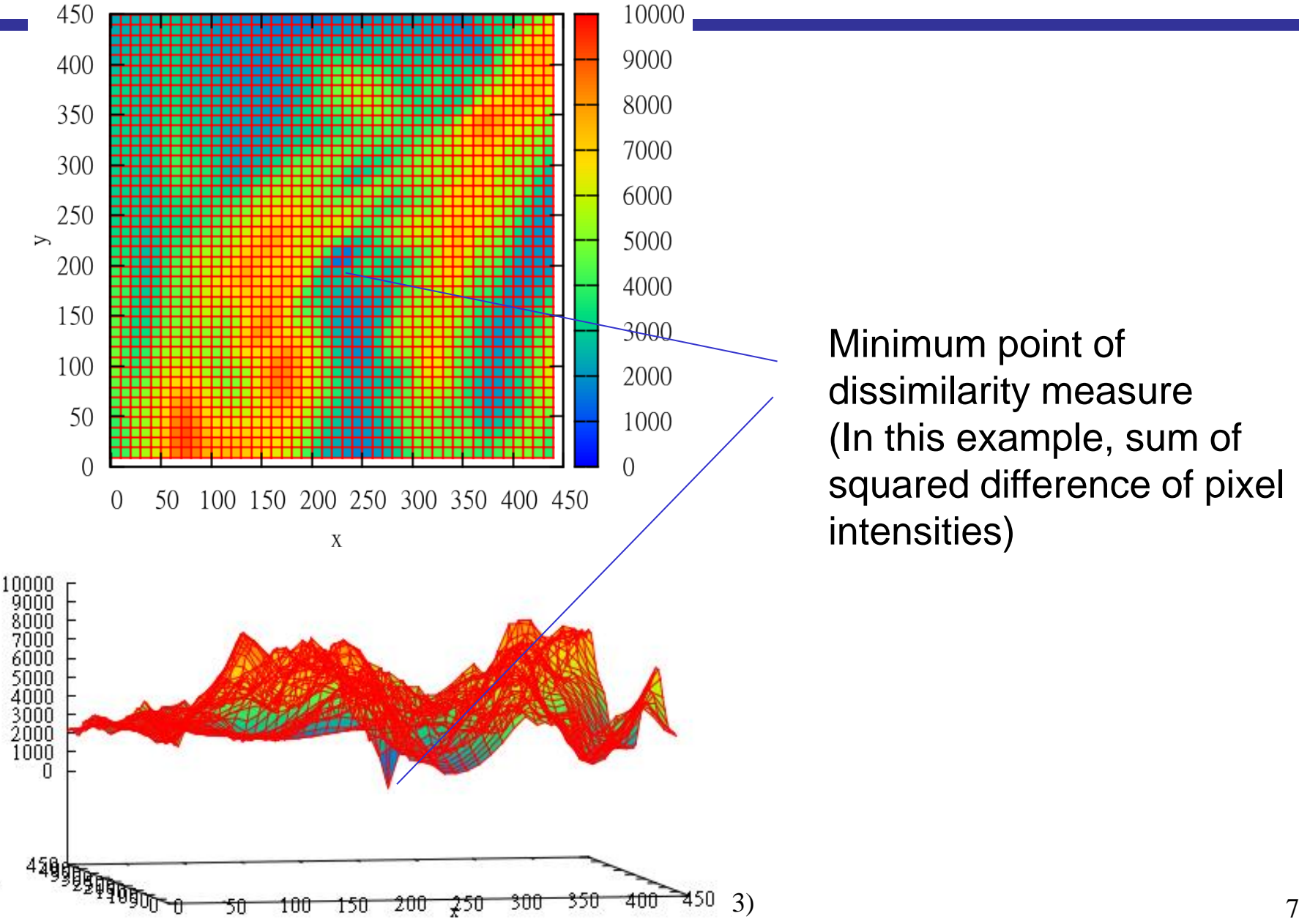

y

Minimum point of dissimilarity measure (In this example, sum of squared difference of pixel intensities)

#### Examples of Evaluation Functions

$$
d_{\text{SSD}}(x, y) = \sum_{i=0}^{m-1} \sum_{j=0}^{n-1} (T_{i,j} - I_{x+i, y+j})^2
$$

$$
d_{\rm SAD}(x,y) = \sum_{i=0}^{m-1} \sum_{j=0}^{n-1} |T_{i,j} - I_{x+i,y+j}|
$$

: sum of squared differences (SSD)  $\rightarrow$  min

: sum of absolute differences (SAD)  $\rightarrow$  min

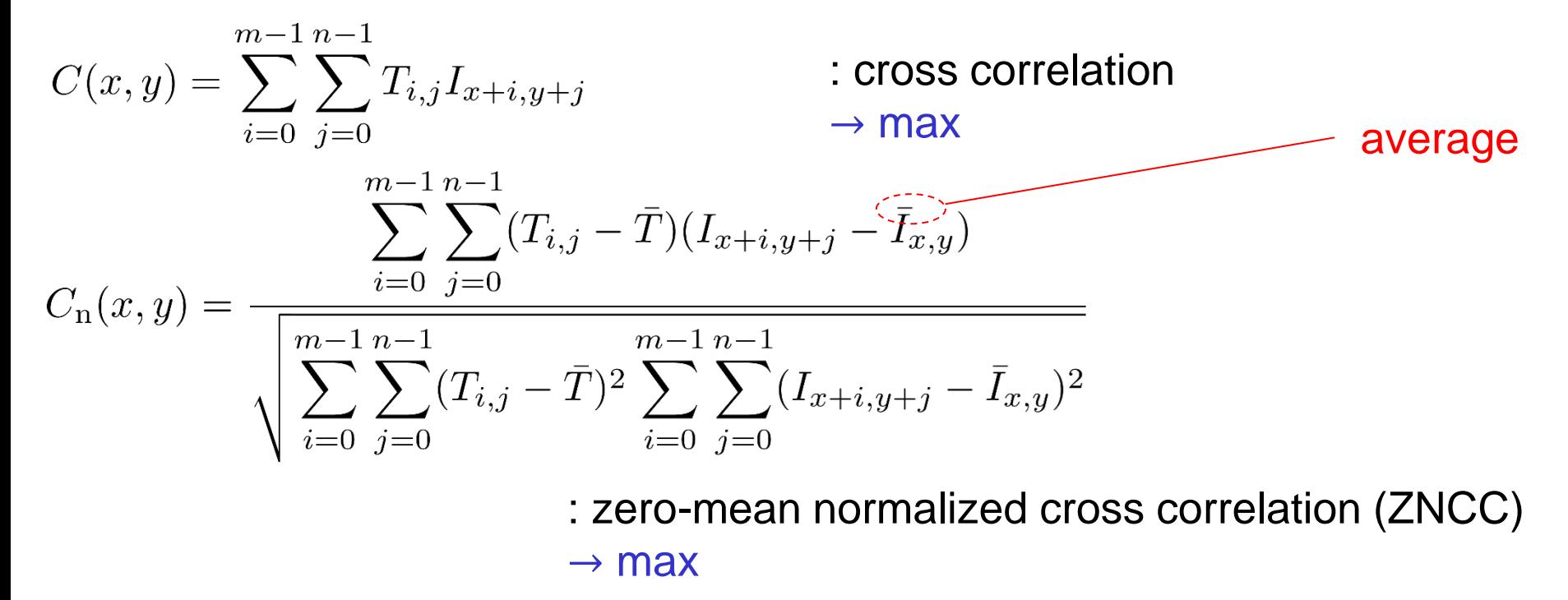

#### Template Matching for Detection and Tracking

#### For Detection:

search area is set to the entire image

For Tracking:

search area is set at around the position in the previous frame (or a position predicted from previous frames)

#### input image

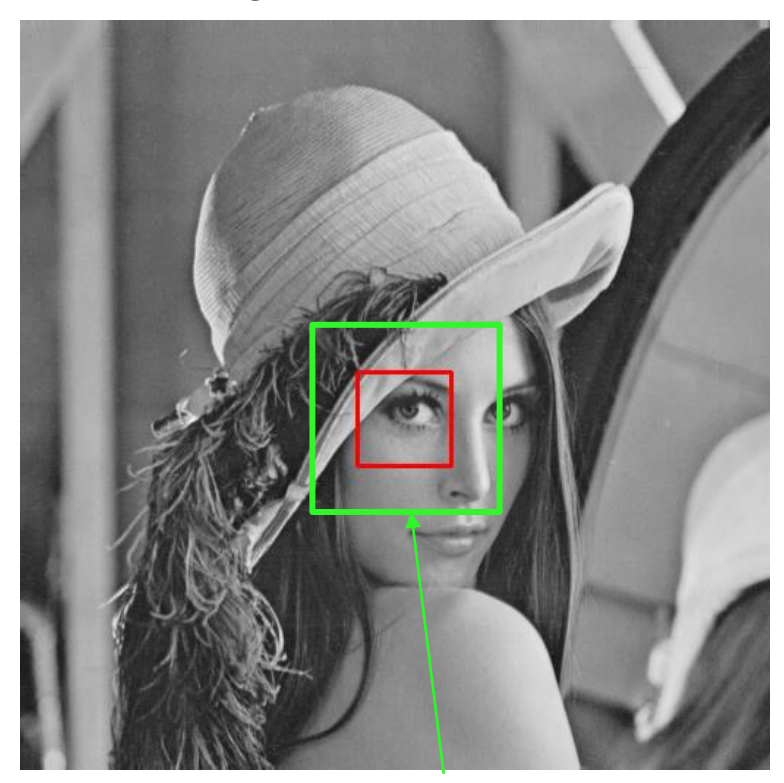

search area

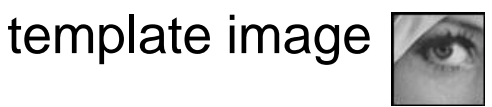

#### Implementation of SSD Matching

```
ic03_template_match_2d.py
```

```
def SSD(target, candidate):
    height, width = target.shape
    ssd val = 0for j in range(height):
        for i in range(width):
            d = candidate[i, i] - target[i, i]ssd val += d * d
```

```
return ssd_val
```

```
min ssd = sys.maxsize ## initialized with a large, large number
for j in range(sybegin, syend):
    for i in range(sxbegin, sxend):
        candidate = image[j:(j + theight), i:(i + twidth)]ssd = SSD(target, candidate)
        if ssd < min_ssd:
            min_ssd = ssd
            min location = (i, j)target shape: (theight, twidth)
                                                                      sxybegin
                                                                           sxyend
```
#### Gradient-based Optimization

Instead of brute force search for the minimum, let us consider application of Gauss-Newton optimization method to minimize:

$$
\sum_{i,j} \{ I(p_x + i, p_y + j) - T(i, j) \}^2
$$

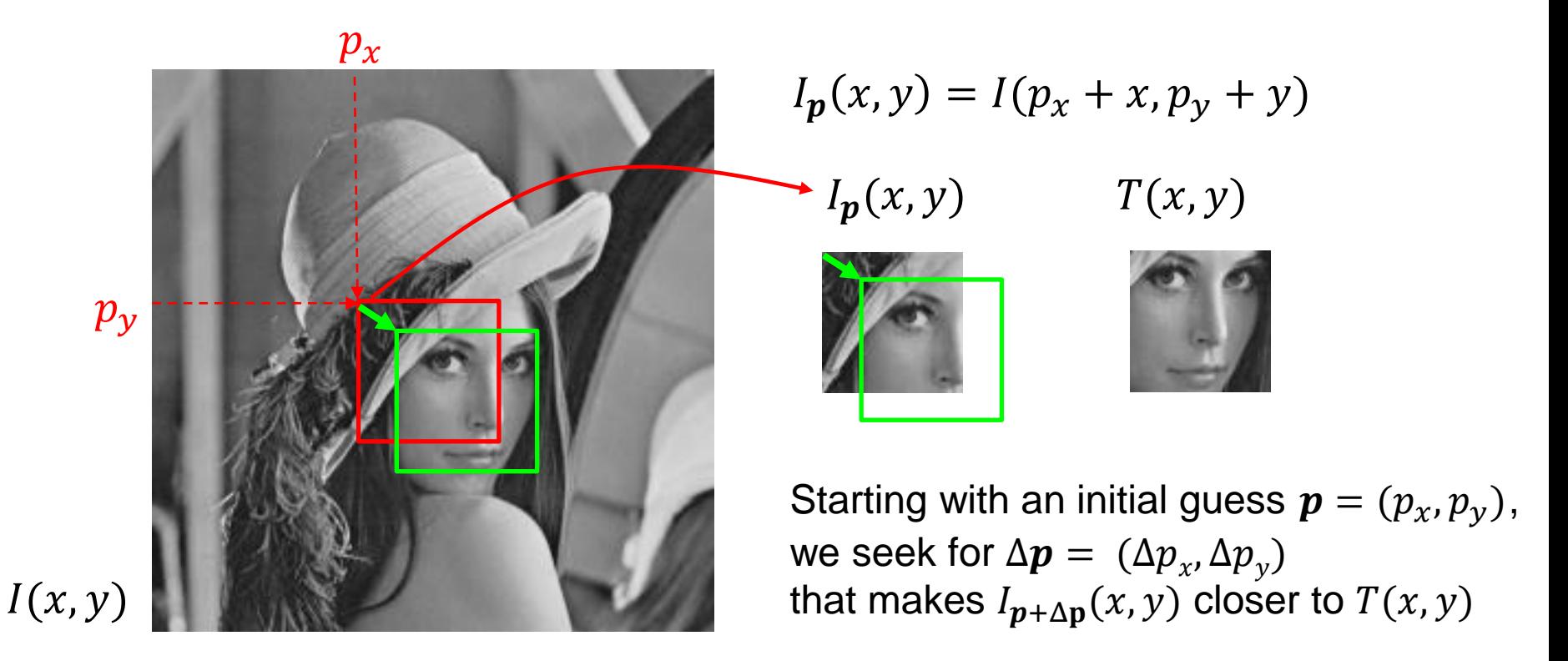

#### Lucas-Kanade Method: forward algorithm (1/2)

1<sup>st</sup> order Taylor expansion is applied:

$$
E(\Delta p_x, \Delta p_y) = \sum_{i,j} \left\{ I_p(\Delta p_x + i, \Delta p_y + j) - T(i,j) \right\}^2
$$
  
\n
$$
\approx \sum_{i,j} \left\{ I_p(i,j) + \frac{\partial I_p}{\partial x}(i,j) \Delta p_x + \frac{\partial I_p}{\partial y}(i,j) \Delta p_y - T(i,j) \right\}^2
$$
  
\n
$$
= \sum_{i,j} \left\{ \frac{\partial I_p}{\partial x}(i,j) \Delta p_x + \frac{\partial I_p}{\partial y}(i,j) \Delta p_y - \left[ e_p(i,j) \right] \right\}^2 \rightarrow \min_{\Delta p_x, \Delta p_y} \quad \text{or} \quad \text{or} \
$$

and partial derivatives are equated to 0:

$$
\frac{\partial E}{\partial \Delta p_x} = 2 \sum_{i,j} \left\{ \frac{\partial I_p}{\partial x}(i,j) \Delta p_x + \frac{\partial I_p}{\partial y}(i,j) \Delta p_y - e_p(i,j) \right\} \frac{\partial I_p}{\partial x}(i,j) = 0
$$

$$
\frac{\partial E}{\partial \Delta p_y} = 2 \sum_{i,j} \left\{ \frac{\partial I_p}{\partial x}(i,j) \Delta p_x + \frac{\partial I_p}{\partial y}(i,j) \Delta p_y - e_p(i,j) \right\} \frac{\partial I_p}{\partial y}(i,j) = 0
$$

Rearrainging them into linear equations with respect to  $(\Delta p_x, \Delta p_y)$ 

$$
\begin{pmatrix}\n\sum \left(\frac{\partial I_p}{\partial x}\right)^2 & \sum \frac{\partial I_p}{\partial x} \frac{\partial I_p}{\partial y} \\
\sum \frac{\partial I_p}{\partial x} \frac{\partial I_p}{\partial y} & \sum \left(\frac{\partial I_p}{\partial y}\right)^2\n\end{pmatrix}\n\begin{pmatrix}\n\Delta p_x \\
\Delta p_y\n\end{pmatrix} = \begin{pmatrix}\n\sum \frac{\partial I_p}{\partial x} e_p \\
\sum \frac{\partial I_p}{\partial y} e_p\n\end{pmatrix}
$$

Shingo Kagami (Tohoku Univ.) Intelligent Control Systems 2022 (3) 12

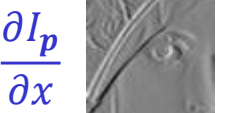

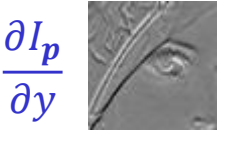

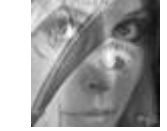

 $e_n$ 

#### Lucas-Kanade Method: forward algorithm (2/2)

• By solving the above equation, $(\Delta p_{x}, \Delta p_{y})$  is only approximately best because of the 1<sup>st</sup> order Taylor approximation. We usually need to iteratively run the above process by updating

$$
p_x \leftarrow p_x + \Delta p_x
$$
  

$$
p_y \leftarrow p_y + \Delta p_y
$$

and obtaining  $I_p(x, y) = I(p_x + x, p_y + y)$  with new  $p = (p_x, p_y)$ 

• Because  $I_p(x, y)$  changes, the derivatives and their products must be recomputed for each iteration

[Lucas and Kanade 1981]

### Understanding in Vector Formulation

The problem to be solved is:  
\n
$$
||f(p) - y||^2 \to \min_{p}
$$
\nSetting an initial guess of **p**, we seek for additive update  $\Delta p$   
\n
$$
E(\Delta p) = ||f(p) + \frac{\partial f(p)}{\partial p} \Delta p - y||^2 = ||J\Delta p - e_p||^2 \to \min_{\Delta p}
$$
\n
$$
\frac{\partial E(\Delta p)}{\partial \Delta p} = 2J^T(J\Delta p - e_p) = 0^T
$$
\n
$$
J^T J \Delta p = J^T e_p
$$
\nAfter solving the above equation for  $\Delta p$ , **p** is updated iteratively  
\n
$$
p \leftarrow p + \Delta p
$$
\n
$$
J^T J
$$
\n
$$
J^T J
$$
\n
$$
J = \begin{pmatrix} \frac{\partial I_p(0,0)}{\partial x} & \frac{\partial I_p(0,0)}{\partial y} \\ \frac{\partial I_p(1,0)}{\partial y} & \frac{\partial I_p(0,0)}{\partial y} \\ \vdots & \vdots \\ \frac{\partial I_p(1,0)}{\partial x} & \frac{\partial I_p(0,0)}{\partial y} \\ \vdots & \vdots \end{pmatrix} e_p = \begin{pmatrix} T(0,0) - I_p(0,0) \\ T(1,0) - I_p(0,0) \\ \vdots \\ T(1,0) - I_p(1,0) \\ \vdots \end{pmatrix}
$$
\n(Gauss-Newton approximation of)  
\nHessian matrix

The recomputation of derivatives and their products per iteration can be avoided by exchanging the role of  $T$  and  $I_p$ 

$$
E(\Delta p_x, \Delta p_y) = \sum_{i,j} \left\{ T(\Delta p_x + i, \Delta p_y + j) - I_p(i,j) \right\}^2
$$

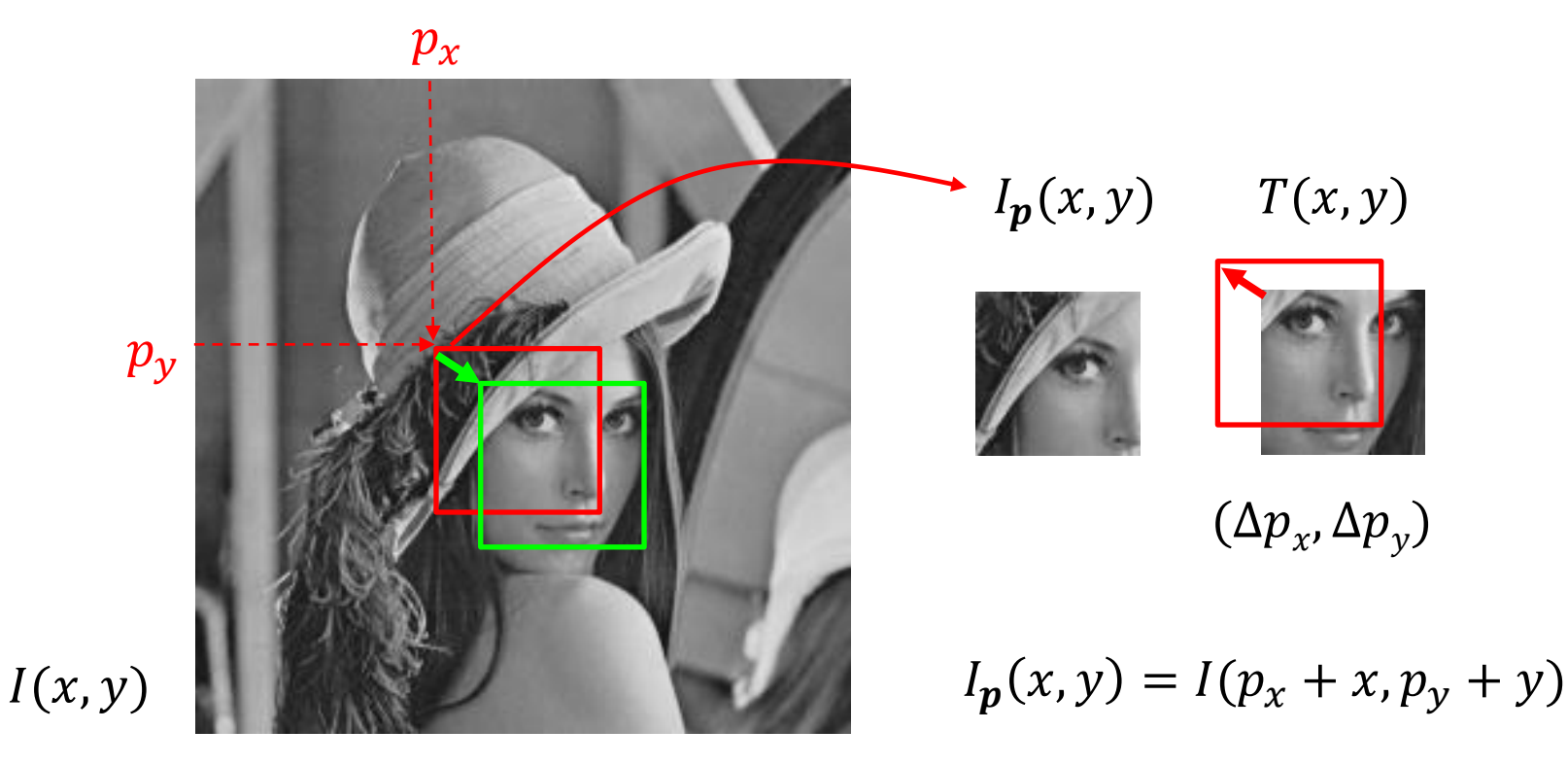

### Inverse Algorithm (2/2)

$$
E(\Delta p_x, \Delta p_y) \simeq \sum_{i,j} \left\{ T(i,j) + \frac{\partial T}{\partial x}(i,j) \Delta p_x + \frac{\partial T}{\partial y}(i,j) \Delta p_y - I_p(i,j) \right\}^2
$$
  
\n
$$
= \sum_{i,j} \left\{ \frac{\partial T}{\partial x}(i,j) \Delta p_x + \frac{\partial T}{\partial y}(i,j) \Delta p_y - e_p(i,j) \right\}^2 \to \min_{\Delta p_x, \Delta p_y} \text{exp}(-\Delta p_x)
$$
  
\n
$$
\sum_{i,j} \left\{ \frac{\partial T}{\partial x}(i,j) \Delta p_x + \frac{\partial T}{\partial y}(i,j) \Delta p_y - e_p(i,j) \right\}^2 \to \min_{\Delta p_x, \Delta p_y} \text{exp}(-\Delta p_x)
$$
  
\n
$$
\sum_{i,j} \left\{ \frac{\partial T}{\partial x} \frac{\partial T}{\partial y} \right\}^2 \left( \frac{\Delta p_x}{\Delta p_y} \right) = \left( \sum_{i,j} \frac{\partial T}{\partial x} e_p \right)
$$

After solving  $(\Delta p_{_{\mathcal{X}}}, \Delta p_{_{\mathcal{Y}}})$ , we resample  $I_{\bm p}(\mathcal{x},\mathcal{y})$  with new  $\bm p$  updated by  $p_x \leftarrow p_x - \Delta p_x$  $p_{\rm v} \leftarrow p_{\rm v} - \Delta p_{\rm v}$ 

Move  $I_p$  in the *opposite* direction

### Implementation of the Inverse LK (1/2)

#### ic03\_lucas\_kanade\_2d.py

```
for j in range(1, theight - 1):
    for i in range(1, twidth - 1):
        Tx[j, i] = (T[j, i + 1] - T[j, i - 1]) / 2Ty[j, i] = (T[j + 1, i] - T[j - 1, i]) / 2TxTx[j, i] = Tx[j, i] * Tx[j, i]TyTy[j, i] = Ty[j, i] * Ty[j, i]TxTy[j, i] = Tx[j, i] * Ty[j, i]H[0, 0] += TxTx[j, i]
       H[1, 1] += TyTy[j, i]H[0, 1] += TxTy[j, i]
H[1, 0] = H[0, 1]
```

```
for j in range(1, theight - 1):
    for i in range(1, twidth - 1):
        err[j, i] = Ip[j, i] - T[j, i]
        Tx_error[j, i] = Tx[j, i] * err[j, i]Ty err[j, i] = Ty[j, i] * err[j, i]
        Jt err[0] += Tx err[j, i]
        Jt err[1] += Ty err[j, i]
```
### Implementation of the Inverse LK (2/2)

```
def match_template_lk(image, current_center, T, Tx, Ty, JtJ, max_iter=50):
    theight, twidth = T.shape
```

```
for iter in range(max_iter):
    Ip = cv2.getRectSubPix(image, (twidth, theight), current_center)
    Ip = np.fload32(Ip)Jt err = compute Jt err(Ip, T, Tx, Ty)
   dp = np.linalg.solve(JtJ, Jt_err)
    current center = (current center[0] - dp[0], current center[1] - dp[1])
    if np.linalg.norm(dp) < 0.2:
        break
```
return current\_center

### Feature Point Detection

Let's consider a case where we need to automatically extract some (often many) points to be tracked to analyze e.g. the scene structure or motion

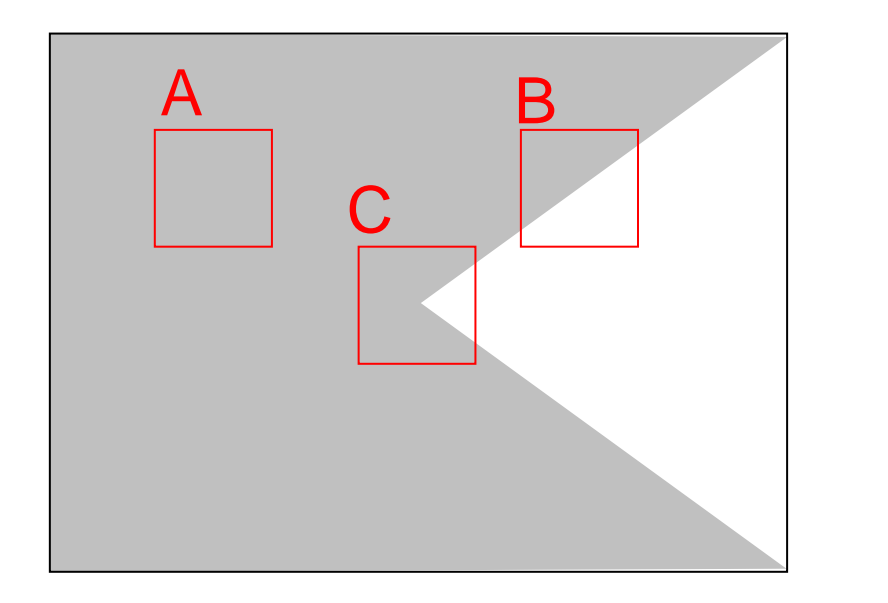

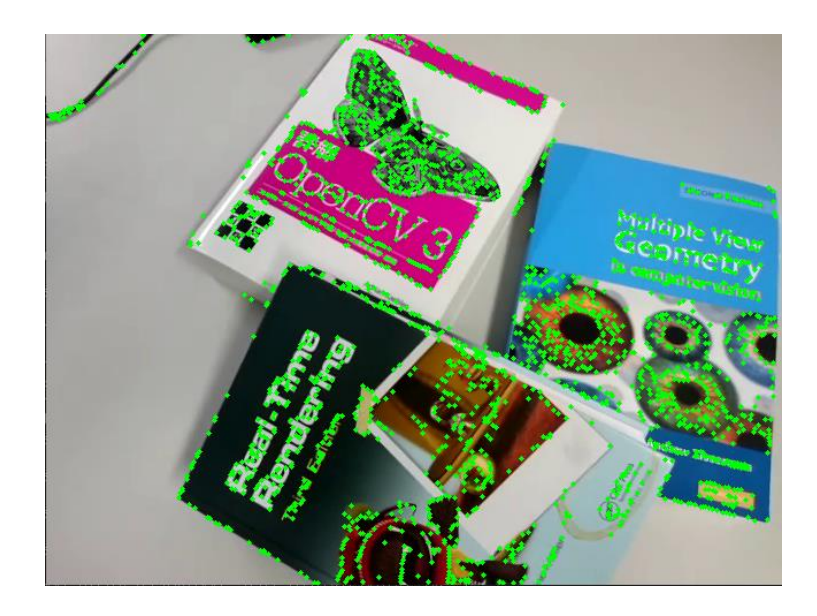

- A: Block with constant intensity is not suitable
- B: Block including only edges with the same direction is also not suitable C: Suitable for tracking

#### **How to find blocks like C?**

### Analysis of Hessian Matrix

$$
\begin{pmatrix}\n\sum (\frac{\partial T}{\partial x})^2 & \sum \frac{\partial T}{\partial x} \frac{\partial T}{\partial y} \\
\sum \frac{\partial T}{\partial x} \frac{\partial T}{\partial y} & \sum (\frac{\partial T}{\partial y})^2\n\end{pmatrix}\n\begin{pmatrix}\n\Delta p_x \\
\Delta p_y\n\end{pmatrix} = \begin{pmatrix}\n\sum \frac{\partial T}{\partial x} e_p \\
\sum \frac{\partial T}{\partial y} e_p\n\end{pmatrix}
$$

The above equation should be stably solved for a block suitable for tracking

By Diagonalizing 
$$
J^T J = Q^{-1} \begin{pmatrix} \lambda_1 & 0 \\ 0 & \lambda_2 \end{pmatrix} Q
$$
, we have  
\n
$$
\begin{pmatrix} \lambda_1 & 0 \\ 0 & \lambda_2 \end{pmatrix} Q \Delta p = Q J^T e_p
$$

(Since  $J<sup>T</sup>J$  is positive semi-definite symmetric matrix,  $\lambda_1, \lambda_2 \geq 0$  and Q is orthogonal matrix)

- Both  $\lambda_1$  and  $\lambda_2$  should be sufficiently larger than zero
- Too small  $\lambda_i$  implies that determining *i*-th element of  $Q\Delta p$  is difficult

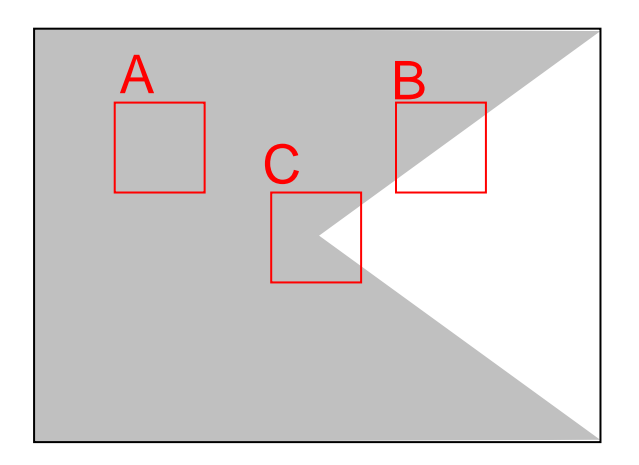

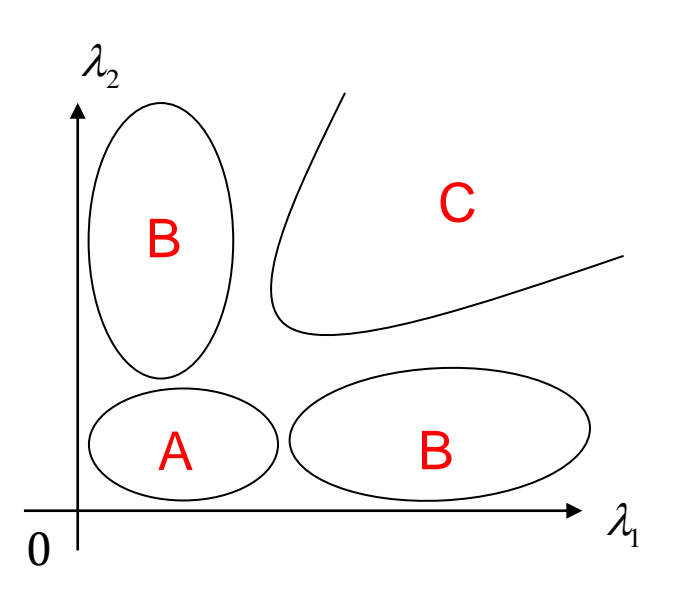

#### Examples of Feature Point Detector

#### Good Features to Track [Tomasi and Kanade 1991]  $\min(\lambda_1, \lambda_2)$

#### Harris operator [Harris and Stephens 1988]

$$
\det H - k(\operatorname{tr} H)^2
$$
  
=  $\lambda_1 \lambda_2 - k(\lambda_1 + \lambda_2)^2$ 

The points with large values of the above indicators, which are "good" for tracking and/or matching, are called feature point, interest point, corner point, keypoint and so on.

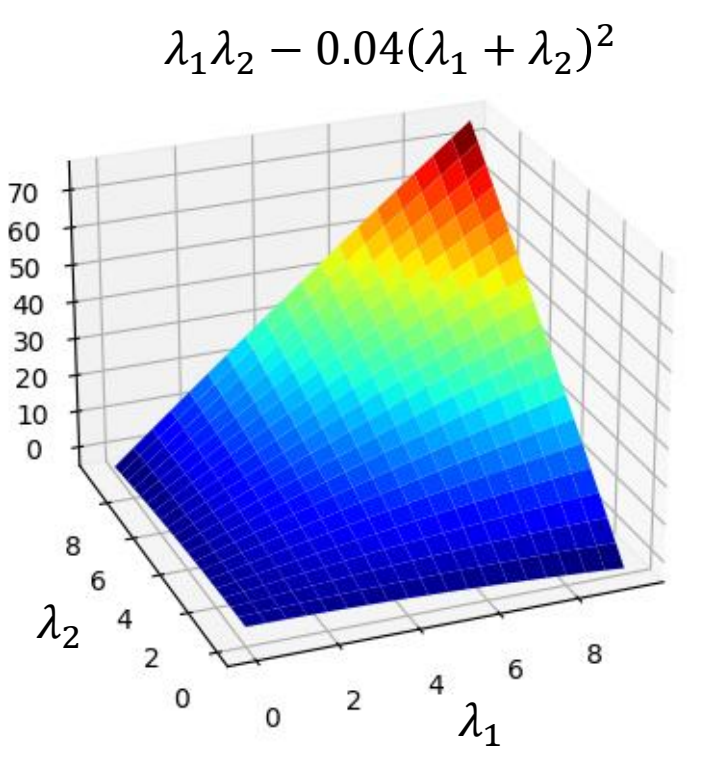

#### ic03\_feature\_points.py

```
def hessian_map(T, block_size=5):
    Tx = np.gradient(T, axis=1)Ty = np.gradient(T, axis=0)Tx = Tx * TxTyTy = Ty * TyTxTy = Tx * Tytheight = T.\text{shape}[0]twidth = T.\text{shape}[1]H = np{\text{.}zeros} ((theight, twidth, 2, 2), dtype=T.dtype)
    H[:, :, 0, 0] = cv2.blur(TxTx, (block_size, block_size))H[:, :, 1, 1] = cv2.blur(TyTy, (block_size, block_size))H[:, :, 0, 1] = cv2.blur(TxTy, (block_size, block_size))H[:, :, 1, 0] = H[:, :, 0, 1]Gradients are computed for all over the image 
                                     (to avoid recomputing them for the same point 
                                     again and again)
                                     Tensor of order 4; if you are not familiar with 
                                     tensors, imagine a theight \times twidth array
                                     whose element is 2×2 matrix
```
return H

```
def min_eigen_value_map(H):
   a = H[:, :, 0, 0] # H = [a b]
   b = H[:, :, 0, 1] # [c d]c = H[:, :, 1, 0]d = H[:, :, 1, 1]## the smaller solution of s^2 - (a + d) s + ad - bc = 0
   min eig = ((a + d) - np.sqrt((a - d)***2 + 4 * b * c)) / 2return min_eig
```

```
def harris_map(H, coeff_k):
   a = H[:, :, 0, 0] # H = [a b]
   b = H[:, :, 0, 1] # [c d]
   c = H[:, :, 1, 0]d = H[:, :, 1, 1]return (a * d - b * c) - coeff k * (a + d)**2
```
#### Other Feature Point Detectors

#### SIFT detector [Lowe 2004]

- Build a Gaussian scale space and apply (an approximate) Laplacian operator in each scale
- Detect extrema of the results (i.e. strongest responses among their neighbor in space as well as in scale)
- Eliminate edge responses
- (Often followed by encoding of edge orientation histogram in the neighborhood into a fixed-size vector, called a feature point descriptor, which can be compared with each other by Euclidean distance)

#### FAST detector [Rosten et al. 2010]

- Heuristics based on pixel values along a surrounding circle
- Optimized for speed and quality by machine learning approach

#### Generalization to Different Warps

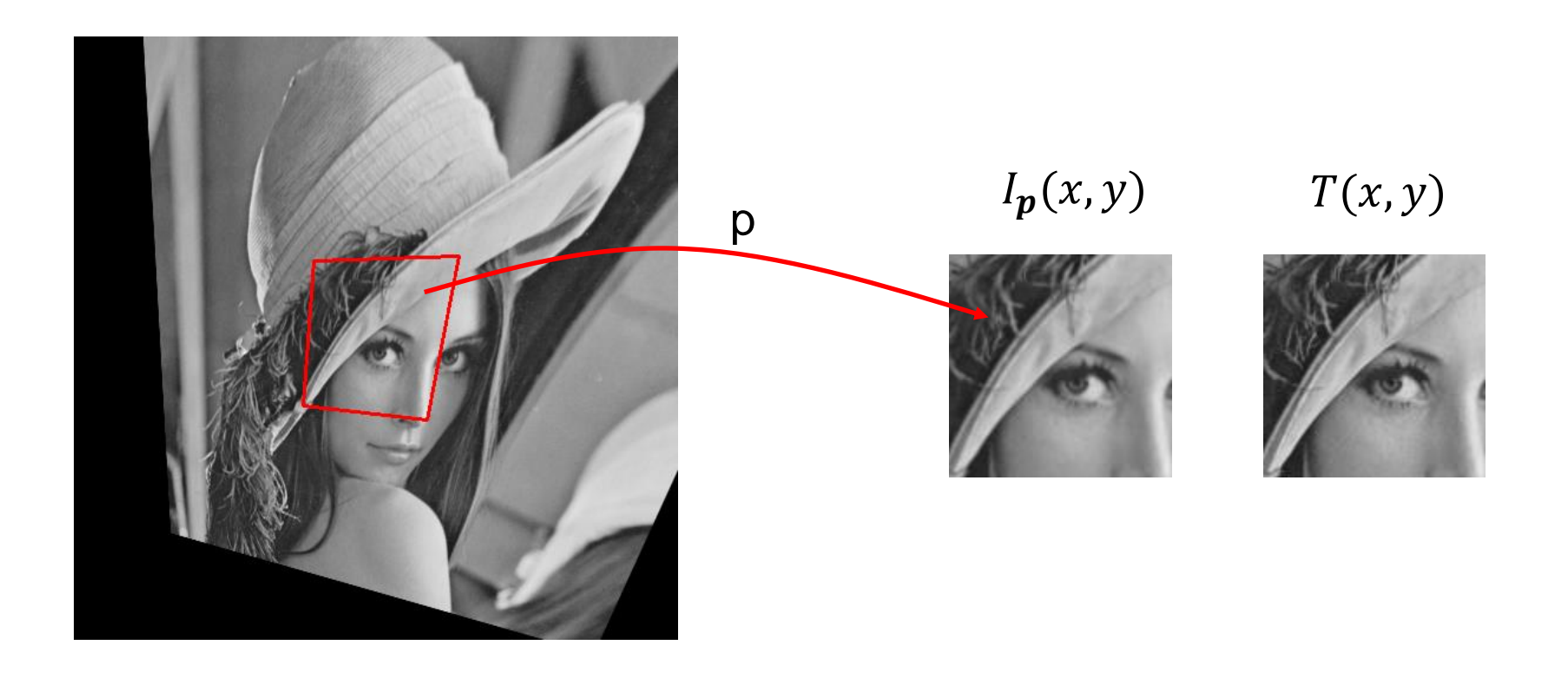

We want to generalize the inverse algorithm of Lucas-Kanade method for warps beyond 2D translation

### Naïve (and wrong) Generalization

Let's think of the rigid transform case where  $p = (p_x, p_y, p_\theta)$ 

$$
E(\Delta p) \simeq \sum_{i,j} \left\{ \frac{\partial T}{\partial p_x}(i,j) \Delta p_x + \frac{\partial T}{\partial p_y}(i,j) \Delta p_y + \frac{\partial T}{\partial p_\theta}(i,j) \Delta p_\theta - e_p(i,j) \right\}^2 \rightarrow \min_{\Delta p}
$$
\n
$$
I_p(x,y) \qquad T(x,y)
$$
\n
$$
\Delta(p_x, p_y, p_\theta) = (-10, 0, 0)
$$
\nThen, should we update  $p$  as\n
$$
p \leftarrow p - \Delta p?
$$
\nObviously no!

What we must do is to invert the warp, which *happened* to be equal to negating the signs of parameters in the translation case:

$$
\begin{pmatrix} x' \\ y' \\ 1 \end{pmatrix} = \begin{pmatrix} 1 & 0 & p_x \\ 0 & 1 & p_y \\ 0 & 0 & 1 \end{pmatrix} \begin{pmatrix} x \\ y \\ 1 \end{pmatrix} \quad \underset{\text{inverse}}{\longleftrightarrow} \quad \begin{pmatrix} x \\ y \\ 1 \end{pmatrix} = \begin{pmatrix} 1 & 0 & -p_x \\ 0 & 1 & -p_y \\ 0 & 0 & 1 \end{pmatrix} \begin{pmatrix} x' \\ y' \\ 1 \end{pmatrix}
$$

However, it generally does not

$$
\begin{pmatrix} x' \\ y' \\ 1 \end{pmatrix} = \begin{pmatrix} \cos p_{\theta} & -\sin p_{\theta} & p_{x} \\ \sin p_{\theta} & \cos p_{\theta} & p_{y} \\ 0 & 0 & 1 \end{pmatrix} \begin{pmatrix} x \\ y \\ 1 \end{pmatrix}
$$

$$
\begin{pmatrix} x \\ y \\ 1 \end{pmatrix} \neq \begin{pmatrix} \cos(-p_{\theta}) & -\sin(-p_{\theta}) & -p_{x} \\ \sin(-p_{\theta}) & \cos(-p_{\theta}) & -p_{y} \\ 0 & 0 & 1 \end{pmatrix} \begin{pmatrix} x' \\ y' \\ 1 \end{pmatrix}
$$

#### So, what to do?

First, we need to introduce the warping function explicitly:

$$
\mathbf{x}' = \mathbf{w}_p(\mathbf{x}) \qquad \mathbf{x} = (x, y)^T, \mathbf{x}' = (x', y')^T
$$

$$
E(\Delta p) = \sum_{\mathbf{x}} \left\{ T(\mathbf{w}_{\Delta p}(\mathbf{x})) - I(\mathbf{w}_p(\mathbf{x})) \right\}^2 \to \min_{\Delta p}
$$

cf. the translation case:  $E(\Delta p) = \sum_{i,j} \left\{ T(\Delta p_x + i, \Delta p_y + j) - I_p(i,j) \right\}^2$ 

$$
E(\Delta p) \simeq \sum_{i,j} \left\{ \left( \frac{\partial T}{\partial p_1}(i,j) \Delta p_1 + \frac{\partial T}{\partial p_2}(i,j) \Delta p_2 + \cdots \right) - e_p(i,j) \right\}^2
$$
  

$$
\frac{\partial T}{\partial p_k}(x,y) = \frac{\partial}{\partial p_k} T(\mathbf{w}_p(\mathbf{x})) \Big|_{p=0}
$$
  

$$
= \frac{\partial T}{\partial x} \frac{\partial \mathbf{w}_p(\mathbf{x})}{\partial p_k} \Big|_{p=0}
$$
  
How much the pixel value changes  
when the pixel coordinates move  
Shingo Kagami (Tohoku Univ.) Intelligent Control Systems 2022 (3)

#### Warp Functions and Their Derivatives

$$
\begin{pmatrix}\nx' \\
y' \\
1\n\end{pmatrix} = \begin{pmatrix}\n\cos \theta & -\sin \theta & t_x \\
\sin \theta & \cos \theta & t_y \\
0 & 0 & 1\n\end{pmatrix} \begin{pmatrix}\nx \\
y \\
1\n\end{pmatrix} \qquad \text{rigid transform: } \mathbf{p} = (t_x, t_y, \theta)
$$
\n
$$
\begin{pmatrix}\nx' \\
y'\n\end{pmatrix} = \mathbf{w}_p(\mathbf{x}) = \begin{pmatrix}\nx\cos \theta - y\sin \theta + t_x \\
x\sin \theta + y\cos \theta + t_y\n\end{pmatrix}
$$
\n
$$
\frac{\partial}{\partial p}\mathbf{w}_p(\mathbf{x})\Big|_{p=0} = \begin{pmatrix}\n1 & 0 & -y \\
0 & 1 & x\n\end{pmatrix}
$$
\n
$$
\begin{pmatrix}\nx' \\
y' \\
1\n\end{pmatrix} \propto \begin{pmatrix}\n1 + p_1 & p_2 & p_3 \\
p_4 & 1 + p_5 & p_6 \\
p_7 & p_8 & 1\n\end{pmatrix} \begin{pmatrix}\nx \\
y \\
1\n\end{pmatrix} \qquad \text{homography transform}
$$
\n
$$
\begin{pmatrix}\nx' \\
y'\n\end{pmatrix} = \mathbf{w}_p(\mathbf{x}) = \begin{pmatrix}\n\frac{(1 + p_1)x + p_2y + p_3}{p_7x + p_8y + 1} \\
\frac{p_4x + (1 + p_5)y + p_6}{p_7x + p_8y + 1}\n\end{pmatrix}
$$
\n
$$
\frac{\partial}{\partial p}\mathbf{w}_p(\mathbf{x})\Big|_{p=0} = \begin{pmatrix}\nx & y & 1 & 0 & 0 & 0 & -x^2 & -xy \\
0 & 0 & 0 & x & y & 1 & -xy & -y^2\n\end{pmatrix}
$$

#### Inverse Compositional Algorithm of LK Method

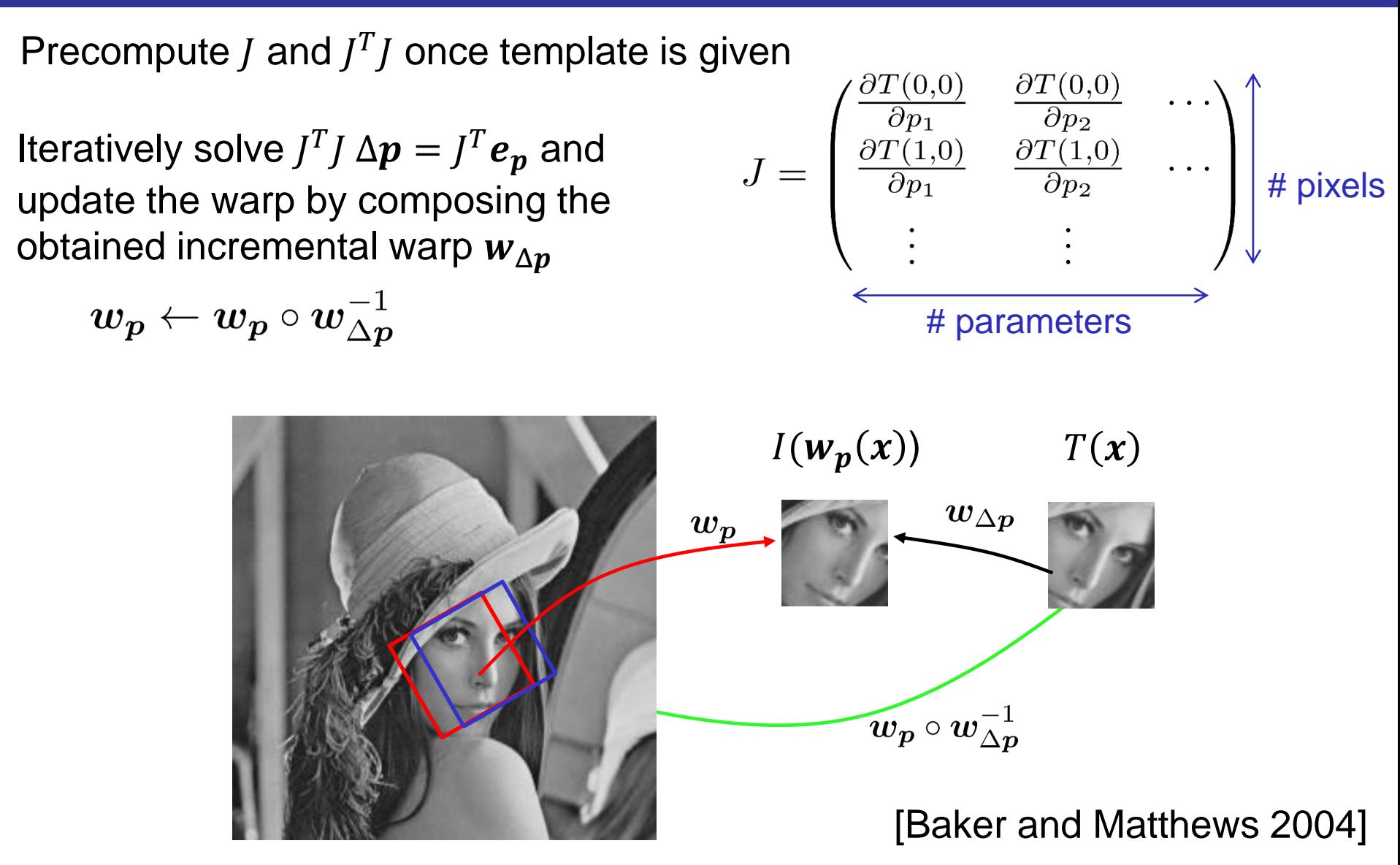

### Implementation for Homography Warp (1/2)

#### ic03\_lucas\_kanade\_homography.py

```
def compute derivatives(T):
    theight = T.\text{shape}[0]twidth = T.\text{shape}[1]npix = twidth * theightTx = np.gradient(T, axis=1).reshape(npix, 1)Ty = np.\text{gradient}(T, axis=0).\text{reshape}(npix, 1)dwdp_x = np.empty((npix, 8), dype=T.dtype)dwdp_y = np.empty((npix, 8), dtype=T.dtype)
    row = \thetafor y in range(theight):
        for x in range(twidth):
            dwdp_x[row] = np.array([ x, y, 1, 0, 0, 0, -x*x, -x*y ])
            dwdp_y[row] = np.array([0, 0, 0, x, y, 1, -x*y, -y*y])
            row += 1J = Tx * dwdp x + Ty * dwdp yJtJ = np.dot(J.T, J)return J, JtJ
                                             row-wise multiply and element-wise add
```
### Implementation for Homography Warp (2/2)

```
def track_homography_lk(image, homography_p, T, J, JtJ, max_iter=50):
    theight, twidth = T. shape
    npix = twidth * theightfor iter in range(max_iter):
        Ip = cv2.warperspecific(image, inv(homography p), (twidth, theight))
        Ip = np.float32(Ip)err = (Ip - T).reshape(npix)dp = np.linalg.solve(JtJ, np.dot(J.T, err))
        homography_dp = np.array([[1 + dp[0], dp[1], dp[2]],[dp[3], 1 + dp[4], dp[5]],\lceil dp[6], dp[7], 1.0]homography_p = np.dot(homography_p, inv(homography_dp))
    return homography_p
                                    current guess is passed as a homography matrix
             returns an updated homography matrix
                                        composition of warps is done by 
                                        matrix multiplication
```
### Other Choices of Optimization Methods

Levenberg-Marquardt method

$$
(J^T J + \mu I)\Delta p = J^T e_p
$$

- $I$ : identity matrix
- $\mu$  : scalar coefficient (updated between iterations) (small  $\mu$  : more like Gauss-Newton, large  $\mu$  : more like steepest descent)

Efficient Second-order Minimization method [Banhimane and Malis 2007]

$$
(JTJ)\Delta p = JTep, J = (J1 + J2)/2
$$

 $J_1$ : derivative of template image J<sub>2</sub>: derivative of current warped image (Possible when parametrized with special care)

### Exercises (Not Assignments)

Copy and modify ic03\_lucas\_kanade\_homography.py to apply a simpler version of Levenberg-Marquardt method in which  $\mu$  is fixed, i.e., replace JtJ for example with  $JtJ + 0.001 * np.\text{eye}(8)$  in:

```
dp = npu.linalg.solve(JtJ, np.dot(J.T, err))
```
You may want to choose different  $\mu$  other than 0.001 and see the difference. You may also need to increase max iter.

Copy and modify ic03\_lucas\_kanade\_homography.py to visualize J (Jacobian matrix).

Hint:

**El Jacobia** 

- $J$ [:, k] (k-th column of *J*) gives derivative with respect to the  $k$ -th parameter, which should be reshaped to the shape of the template image
- The values should be normalized to fit [0, 1] when passed to cv2.imshow

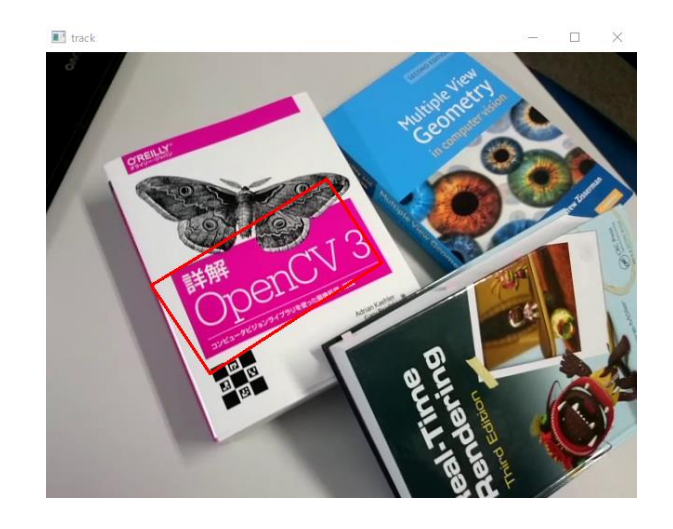

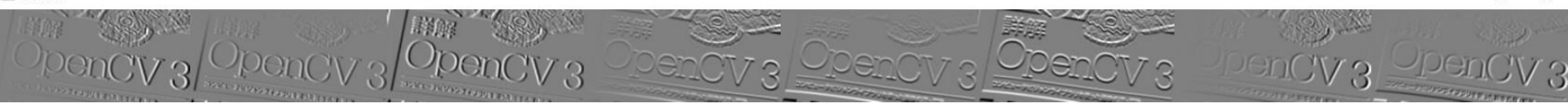

#### References

- B. K. P. Horn and B. G. Schunck: Determining Optical Flow, Artificial Intelligence, vol.17, pp.185-203, 1981.
- C. Harris and M. Stephens: A Combined Corner and Edge Detector, Proc. 14th Alvey Vision Conference, pp.147-151, 1988.
- B. D. Lucas and T. Kanade: An Iterative Image Registration Technique with an Application to Stereo Vision, Proc. 7th International Conference on Artificial Intelligence, pp.674-679, 1981.
- S. Baker and I. Matthews: Lucas-Kanade 20 Years On: A Unifying Framework, International Journal of Computer Vision, vol. 56, no. 3, 2004.
- S. Benhimane and E. Malis: Homography-based 2D Visual Tracking and Servoing, International Journal of Robotics Research, vol. 26, no. 7, pp.661-676, 2007.
- D. Lowe, Distinctive Image Features from Scale-Invariant Keypoints, International Journal of Computer Vision, vol. 60, no. 2, pp. 91-110, 2004.
- E. Rosten, R. Porter and T. Drummond: Faster and Better: A Machine Learning Approach to Corner Detection, IEEE Transactions on Pattern Analysis and Machine Intelligence, vol. 32, no. 1, pp. 105-119, 2010.
- C. Tomasi and T. Kanade: Detection and Tracking of Point Features, Shape and Motion from Image Streams: a Factorization Method –Part 3, Technical Report CMU-CS-91-132, Carnegie Mellon University, 1991.